Lalit Mali

# Mastering in Windows 10 Operating System Volume I And Volume II Lalit Mali,2017-04-25 Mastering in Windows 10 Operating System is a guide that helps all dedicated windows users in exploring everything about the modern Windows 10 Operating System. It teaches you - Fundamentals of modern computers.- Basic computer system, journey of windows from its born to todays. - installing & configure window 10 operating system.- To explore all window 10 modern tile apps via Windows.- To configure and customize all Windows settings, services and control.- Windows apps, system tools, PC settings, accessories apps, control panel. - Windows 10 trick and tips, shortcut keys launch with run.- Window registry, modify, edit registry control & know more about it.- Configure group policy including computer system and user configuration. - Explore each  $\&$ every window 10 group policy one by one in this book.

 Digital Forensics for Handheld Devices Eamon P. Doherty,2012-08-17 Approximately 80 percent of the worlds population now owns a cell phone, which can hold evidence or contain logs about communications concerning a crime. Cameras, PDAs, and GPS devices can also contain information related to corporate policy infractions and crimes. Aimed to prepare investigators in the public and private sectors, Digital Forensics

 Oracle 10G Administration In Simple Steps Dreamtech Press,2008 The book contains step-by-step information about administrating Oracle 10g Database. The book well planned and designed to handle complicated database operations in a lucid language. A lot of emphasis has been given to explain database operations using Oracle Enterprise Manager.

#### The Best Damn Cybercrime and Digital Forensics Book Period

Jack Wiles,Anthony Reyes,2011-04-18 Electronic discovery refers to a process in which electronic data is sought, located, secured, and searched with the intent of using it as evidence in a legal case. Computer forensics is the application of computer investigation and analysis techniques to perform an investigation to find out exactly what happened on a computer and who was responsible. IDC estimates that the U.S. market for computer forensics will be grow from \$252 million in 2004 to \$630 million by 2009. Business is strong outside the United States, as well. By 2011, the estimated international market will be \$1.8 billion dollars. The Techno Forensics Conference has increased in size by almost 50% in its second year; another example of the rapid growth in the market. This book is the first to combine cybercrime and digital forensic topics to provides law enforcement and IT security professionals with the information needed to manage a digital investigation. Everything needed for analyzing forensic data and recovering digital evidence can be found in one place, including instructions for building a digital forensics lab. \* Digital investigation and forensics is a growing industry \* Corporate I.T. departments investigating corporate espionage and criminal activities are learning as they go and need a comprehensive guide to e-discovery \* Appeals to law enforcement agencies with limited budgets

 Expert Oracle Database 10g Administration Sam Alapati,2006-11-22 \*One-stop reference for administration and management of Oracle 10g Database \*9i predecessor was a best seller; this edition covers all new features, with fully field-tested examples—not just showcase examples \*Contains essential primers on Unix, Linux and Windows NT management and on SQL and PL/SQL programming; ideal for new/aspiring DBAs

#### Oracle Database 12c Backup and Recovery Survival Guide

Francisco Munoz Alvarez,Aman Sharma,2013-09-24 The book follows a tutorial-based approach, covering all the best practices for backup and recovery. The book starts by introducing readers to the world of backup and recovery, then moves on to teach them the new features offered by Oracle 12c. The book is full of useful tips and best practices that are essential for any DBA to perform backup and recovery operations in an organization.This book is designed for Oracle DBAs and system administrators. The reader will have a basic working experience of administering Oracle databases. This book is designed for Oracle DBAs and system administrators.This book will become a reference guide and will also help you to learn some new skills, and give you some new ideas you never knew about, helping you to easily find the solution to some of the most well-known problems you could encounter as DBAs.

 MCA Modern Desktop Administrator Practice Tests Crystal Panek,2020-09-07 EXAM MD-100 AND MD-101 Provides 1,000 practice questions covering all exam objectives. Compliments the MCA Modern Desktop Administrator Complete Study Guide: Exam MD-100 and Exam MD-101 Quick, focused review for MD-100 and MD-101 Microsoft's new Certified Associate Modern Desktop qualification verifies your skill as an administrator of Windows 10 technologies and modern desktop management. With a focus on the intricacies of Microsoft 365, this certification is in high demand. The 2 practice exams PLUS domain-by-domain questions in this book will help you target your study and sharpen your focus 1000 questions total! So now tackle the certification exam with confidence. Expertly crafted questions cover 100% of the objectives for both the MD-100 and MD-101 exams, enabling you to be fully prepared. Coverage of

100% of all exam objectives in these practice tests means you'll be ready for: Desktop and Device Deployment Windows Management and Monitoring OS Updates and Upgrades Core Services Support Data Access and Usage Networking Security Driver and Device Installation Remote Access Configuration System Backup and Restore Interactive learning environment Take your exam prep to the next level with Sybex's superior interactive online study tools. To access our learning environment, simply visit www.wiley.com/go/sybextestprep, register to receive your unique PIN, and instantly gain one year of FREE access to the interactive test bank with two practice exams and domain-by-domain questions. 1000 questions total! Interactive test bank Use the interactive online version of the book's 2 practice exams to help you identify areas where further review is needed. Get more than 90% of the answers correct, and you're ready to take the certification exam. 100 questions total! ABOUT THE MCA PROGRAM The MCA Microsoft 365 Certified: Modern Desktop Administrator Associate certification helps Modern Desktop Administrators deploy, configure, secure, manage, and monitor devices and client applications in an enterprise environment. Exam MD-100, Windows 10, measures your ability to accomplish the following technical tasks: deploy Windows; manage devices and data; configure connectivity; and maintain Windows. Exam MD-101, Managing Modern Desktops, measures your ability to accomplish the following technical tasks: deploy and update operating systems; manage policies and profiles; manage and protect devices; and manage apps and data. Visit www.microsoft.com/en-us/ learning/moderndesktop.aspx for more information.

 Advancements in Cybercrime Investigation and Digital Forensics A. Harisha,Amarnath Mishra,Chandra Singh,2023-10-06 Vast

manpower and resources are needed to investigate cybercrimes. The use of new advanced technologies, such as machine learning combined with automation, are effective in providing significant additional support in prevention of cyber-attacks, in the speedy recovery of data, and in reducing human error. This new volume offers a comprehensive study of the advances that have been made in cybercrime investigations and digital forensics, highlighting the most up-to-date tools that help to mitigate cyber-attacks and to extract digital evidence for forensic investigations to recover lost, purposefully deleted, or damaged files. The chapters look at technological cybersecurity tools such as artificial intelligence, machine learning, data mining, and others for mitigation and investigation.

 Learn FileMaker Pro 10 Jonathan Stars,2009-01-12 Learn FileMaker® Pro 10 provides an excellent reference to FileMaker Inc.'s award-winning database program for both beginners and advanced developers. From converting files created with previous versions of FileMaker Pro and sharing data on the web to creating reports and sorting data, this book offers a hands-on approach to getting the most out of your FileMaker Pro databases. Learn how to use the completely redesigned Status area, now known as the Status toolbar; send e-mail right from FileMaker with the SMTP-based Send Mail option; build reports quickly and easily with the Saved Finds feature; automate your database with scripts and activate those scripts with the new script trigger feature; integrate your Bento data into your FileMaker files; work with the enhanced Web viewer.

 Oracle 10g/11g Data and Database Management Utilities Hector R. Madrid,2009-06-26 Master 12 must-use Oracle Database Utilities with this book and eBook

 RMAN Recipes for Oracle Database 12c Darl Kuhn,Sam Alapati,Arup Nanda,2013-07-16 RMAN Recipes for Oracle Database 12c is an example-driven approach to the Oracle database administrator's #1 job responsibility: Be able to recover the database. Of all the things you are responsible for as database administrator, nothing is more important than the data itself. Like it or not, the fearsome responsibility of protecting your organization's most critical data falls squarely upon your shoulders: Lose that data and your company could fail. Lose that data and you could be out of a job. Oracle's flagship database product fortunately implements a wide-ranging feature set to aid you in the all-important task of safeguarding against data loss. Recovery Manager, or RMAN, is at the heart of that feature set, and is the tool most-often used to initiate database backup and recovery operations. In this book, well-known authors and database experts Darl Kuhn, Sam Alapati, and Arup Nanda have created a set of examples encompassing the gamut of backup and recovery tasks that you might need to perform. Sometimes, especially when the heat is on, a good example is what you need to get started towards a solution. RMAN Recipes for Oracle Database 12c delivers. It'll be the book you reach for when that dreaded call comes in at 3:00am some dreary morning. It'll be the book that lets you sleep at night knowing that no matter what transpires, that you've done your job well and can recover from any outage. RMAN Recipes for Oracle Database 12c gets right to the point with quick and easy-to-read, step-by-step solutions that can help you backup and recover your data with confidence. What you'll learn Reliably back up and recover your database using Oracle's Recovery Manager Let Oracle Database manage your backup files via the Fast Recovery Area Automate backup and recovery tasks by writing scripts Troubleshoot RMAN problems and optimize RMAN

performance Recover from the loss of a control file, loss of an online redo log, and from other unusual situations Who this book is for RMAN Recipes for Oracle Database 12c is aimed squarely at Oracle database administrators responsible for database backup and recovery operations. Table of Contents Backup and Recovery 101 Jump-Starting RMAN Using the Fast Recovery Area Using RMAN Configuring the RMAN Environment Using the Recovery Catalog Making Backups with RMAN Maintaining RMAN Backups and the Repository Scripting RMAN Restoring the Control File Performing Complete Recovery Performing Incomplete Recovery Performing Flashback Recovery Handling Online Redo Log Failures Duplicating Databases and Transporting Data Tuning RMAN Troubleshooting RMAN Implementing Oracle Secure Backup Performing Backup and Recovery with Enterprise Manager Using the Data Recovery Advisor Using RMAN on Windows DataGuard RMAN and RAC RMAN and ASM RMAN and Exadata

 Information Technology - New Generations Shahram Latifi,2018-04-12 This volume presents a collection of peer-reviewed, scientific articles from the 15th International Conference on Information Technology – New Generations, held at Las Vegas. The collection addresses critical areas of Machine Learning, Networking and Wireless Communications, Cybersecurity, Data Mining, Software Engineering, High Performance Computing Architectures, Computer Vision, Health, Bioinformatics, and Education.

 Oracle RMAN for Absolute Beginners Darl Kuhn,2014-11-05 Oracle RMAN for Absolute Beginners is a gentle introduction to the use of Oracle's Recovery Manager software to make backups of an Oracle database, and to restore all or part of a database in the event that data loss occurs. It is often said that a database administrator's #1 job

responsibility is to be able to recover from data loss. If you're new to the Oracle platform, or you're new to database administration in general, you can hardly go wrong by making it your first priority to learn to backup and recover the database that has been entrusted into your hands. This book is short and sweet at just 200 pages. Focus lies on the mainstream use cases. Recovery Manager, or RMAN as it is called, is a powerful and complex tool that can be intimidating at first. Author Darl Kuhn understands the need to focus on the core use cases, building your confidence in the tool, and in your ability to recover from lost database files, and even to recover your entire database should that become necessary. Oracle RMAN for Absolute Beginners shows how to backup your database. That's the first job. You'll learn to backup the entire database, and to create incremental backups that in turn can speed restore and recovery operations. Then you'll learn to recover from lost data files, lost redo log files, lost control files, and even to restore the entire database from scratch. You'll even learn how to clone a database for development and test purposes by backing the database up on one system and restoring it onto another. Author Darl Kuhn has a decade and a half of experience in writing about, and teaching Oracle Database backup and recovery. If you are newly responsible for an Oracle Database, you can hardly do better than to pick up a copy of Oracle RMAN for Absolute Beginners.

 Windows File System Troubleshooting Andrew Bettany,Mike Halsey,2015-06-26 The Windows file system is large and complex, featuring not only a huge number of essential files and folders for the Windows OS, your software and hardware, but also several different underlying file systems that manage and maintain file integrity on your disks. In this book you'll learn how to navigate around the Windows file structure (up to Windows 8.1), with what does what

and how essential everything is. Additionally we'll show you how to effectively manage file, folder and security permissions to ensure users get what the access they need, and no more. We'll also show you how to repair the underlying disk file system should something go horribly wrong.

 Microsoft Office 365 Guide Kevin Pitch, EXCLUSIVE BONUS ACCESSIBLE VIA QR CODE IN THE PAPERBACK EDITION Ever pondered how mastering Microsoft 365 could boost your career, enhancing your productivity, and turning you into an indispensable team member? It's an enticing thought, yet perhaps you've hesitated, fearing it might be too complex or time-consuming. One major drain on productivity in both professional and personal settings is the repetitive nature of tasks, leading to dwindling efficiency and escalating frustration. Today, the hunt is on for individuals skilled in Microsoft 365 to optimize operations, yet those truly adept are rare gems. Hence, this proficiency is increasingly in demand and highly valued. Here is your opportunity to transform. Introducing a comprehensive, step-by-step exploration of the Microsoft 365 suite, encompassing Word, Excel, PowerPoint, Teams, OneNote, OneDrive, Publisher, Access, Outlook, and SharePoint. This guide is a powerhouse of over 500 pages, combining ten books in one! It's expertly crafted for all, blending straightforward explanations, enriching images, and rapid learning strategies. With this guide, you won't just become familiar with the software; you'll evolve into the Microsoft 365 whizz every organization covets! Here's a glimpse of the value you'll unlock: • CAREER PROGRESSION: Elevate your efficiency, standing out as a top performer and gaining recognition from your superiors, • PRODUCTIVITY GAIN: Curtail time spent on monotonous manual tasks by automating most processes, thereby

conserving energy and boosting productivity, • FINANCIAL ORDER: Leverage your Microsoft 365 expertise to optimize personal expense management or investment planning, ensuring superior organization, Within this expansive guide, you'll delve into: • ACCESSIBLE EXPLANATIONS: Transparent, relatable explanations, augmented with instructive images and step-by-step tutorials (tailored for both Windows OS and iOS), • PATH FROM NOVICE TO GURU: Begin from scratch and ascend to proficiency across all Microsoft 365 apps, recognizing their practical applications in both professional and personal scenarios, • SHORTCUTS AND COMMANDS UNVEILED: Master essential shortcuts and commands, empowering you to use them with confidence, • COMPLEX FEATURES SIMPLIFIED: Navigate the advanced features of Microsoft 365 - Data manipulation in Excel, email management in Outlook, seamless collaboration in Teams, and more! Don't let success wait any longer. Click Buy Now to immerse yourself in the Microsoft 365 world the effortless way. Embark on your journey to fully unleash your potential and revolutionize your work landscape!

 Breakthroughs in Digital Biometrics and Forensics Kevin Daimi,Guillermo Francia III,Luis Hernández Encinas,2022-10-14 This book focuses on a wide range of breakthroughs related to digital biometrics and forensics. The authors introduce the concepts, techniques, methods, approaches and trends needed by cybersecurity specialists and educators for keeping current their biometrics and forensics knowledge. Furthermore, the book provides a glimpse of future directions where biometrics and forensics techniques, policies, applications, and theories are headed. Topics include multimodal biometrics, soft biometrics, mobile biometrics, vehicle biometrics, vehicle forensics, integrity verification of digital content, people

identification, biometric-based cybercrime investigation, among others. The book is a rich collection of carefully selected and reviewed manuscripts written by diverse digital biometrics and forensics experts in the listed fields and edited by prominent biometrics and forensics researchers and specialists.

 FileMaker Pro 10 Bible Ray Cologon,2009-04-20 FileMaker Pro 10 Bible provides information that grows with you no matter what your level when you start. Topics range from the general (how databases fit into real life and your business needs; comparisons with other database development tools; a broad discussion of integration with existing systems and software) through the building-blocks of FileMaker solutions, and on up to state-of-the-art advice on concepts of optimization, modularization, innovative and sophisticated userinterface design, dynamic elements, logic, cutting-edge calculations, publishing your database to the Web, and integrating tightly with SQL databases via ESS. The book also includes the special developer tools available in FileMaker Pro Advanced, and covers topics too oft skipped over in other books on the market -- backup how-to's and strategies, must-read information about good database husbandry and file recovery, and so on. Much of the information in the book is documented nowhere else. This is the one must-have FileMaker book! Note: CD-ROM/DVD and other supplementary materials are not included as part of eBook file.

 Pro Oracle Database 11g Administration Darl Kuhn,2011-09-15 Pro Oracle Database 11g Administration is a book focused on results. Author Darl Kuhn draws from a well of experience over a decade deep to lay out real-world techniques that lead to success as an Oracle Database administrator. He gives clear explanations on how to perform critical tasks. He weaves in theory where necessary without bogging

you down in unneeded detail. He is not afraid to take a stand on how things should be done. He won't leave you adrift in a sea of choices, showing you three ways to do something and then walking away. Database administration isn't about passing a certified exam, or about pointing-and-clicking your way through a crisis. Database administration is about applying the right solution at the right time, about avoiding risk, about making robust choices that get you home each night in time for dinner with your family. If you have "buck stops here" responsibility for an Oracle database, then Pro Oracle Database 11g Administration is the book you need to help elevate yourself to the level of Professional Oracle Database Administrator. Condenses and organizes the core job of a database administrator into one volume. Takes a results-oriented approach to getting things done. Lays a foundation upon which to build a senior level of expertise

 Information Security Applications Jooseok Song,Taekyoung Kwon,2006-02-02 This book constitutes the refereed proceedings of the 6th International Workshop on Information Security Applications, WISA 2005, held in Jeju Island, Korea, in August 2005. The 29 revised full papers presented were carefully selected during two rounds of reviewing and improvement from 168 submissions. The papers are organized in topical sections on security analysis and attacks, systems security, network security, DRM/software security, efficient HW implementation, side-channel attacks, privacy/anonymity, and efficient implementation.

Sad Macs, Bombs, and Other Disasters Ted Landau, 2000 Landau, contributing editor to Macworld magazine and the Webmaster for MacFixIt, a Web site for Mac troubleshooting, offers clear, step-by-step instructions that are as useful for near-beginners as for pros. Not only does Landau show readers how to fix things and prevent problems,

but he sharpens their diagnostic skills so they can fix problems that aren't discussed in the book.

Discover tales of courage and bravery in Explore Bravery with is empowering ebook, Recover Corrupt File 10 . In a downloadable PDF format ( Download in PDF: \*), this collection inspires and motivates. Download now to witness the indomitable spirit of those who dared to be brave.

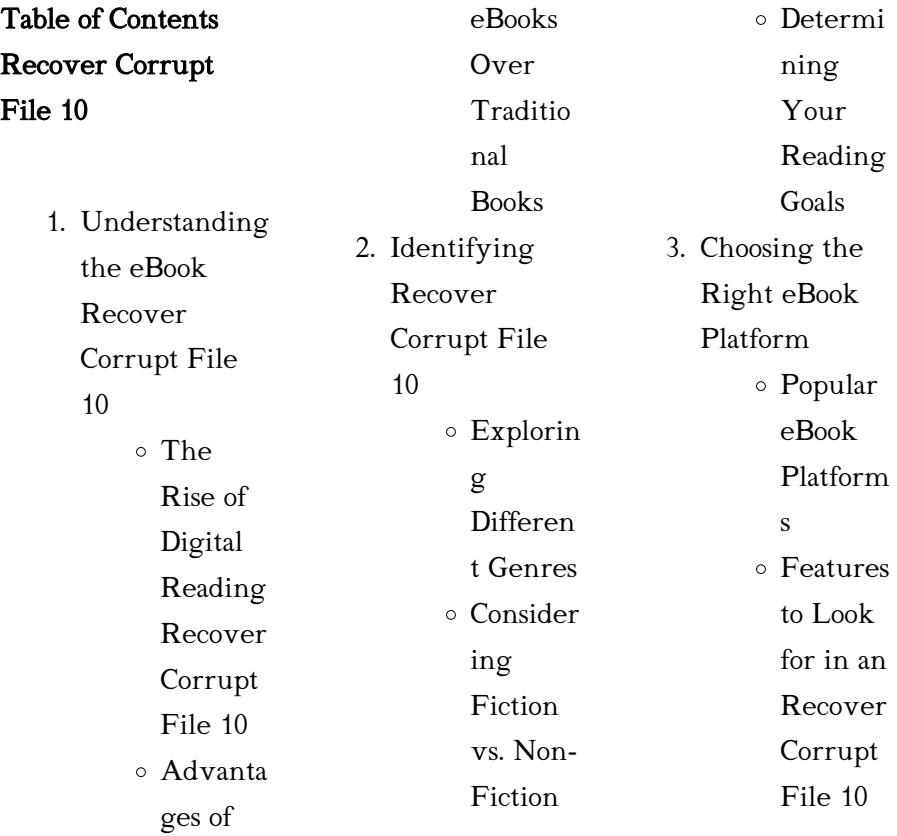

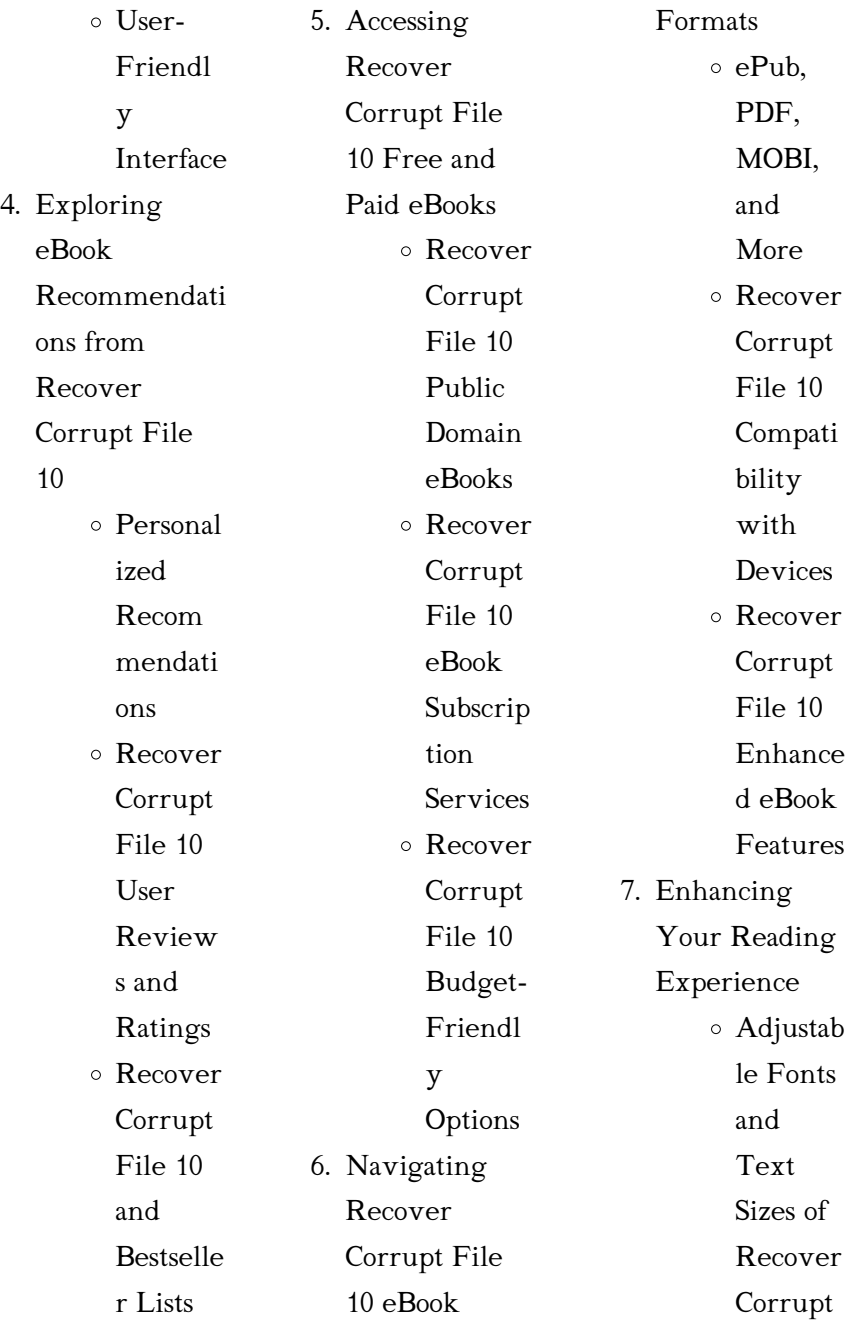

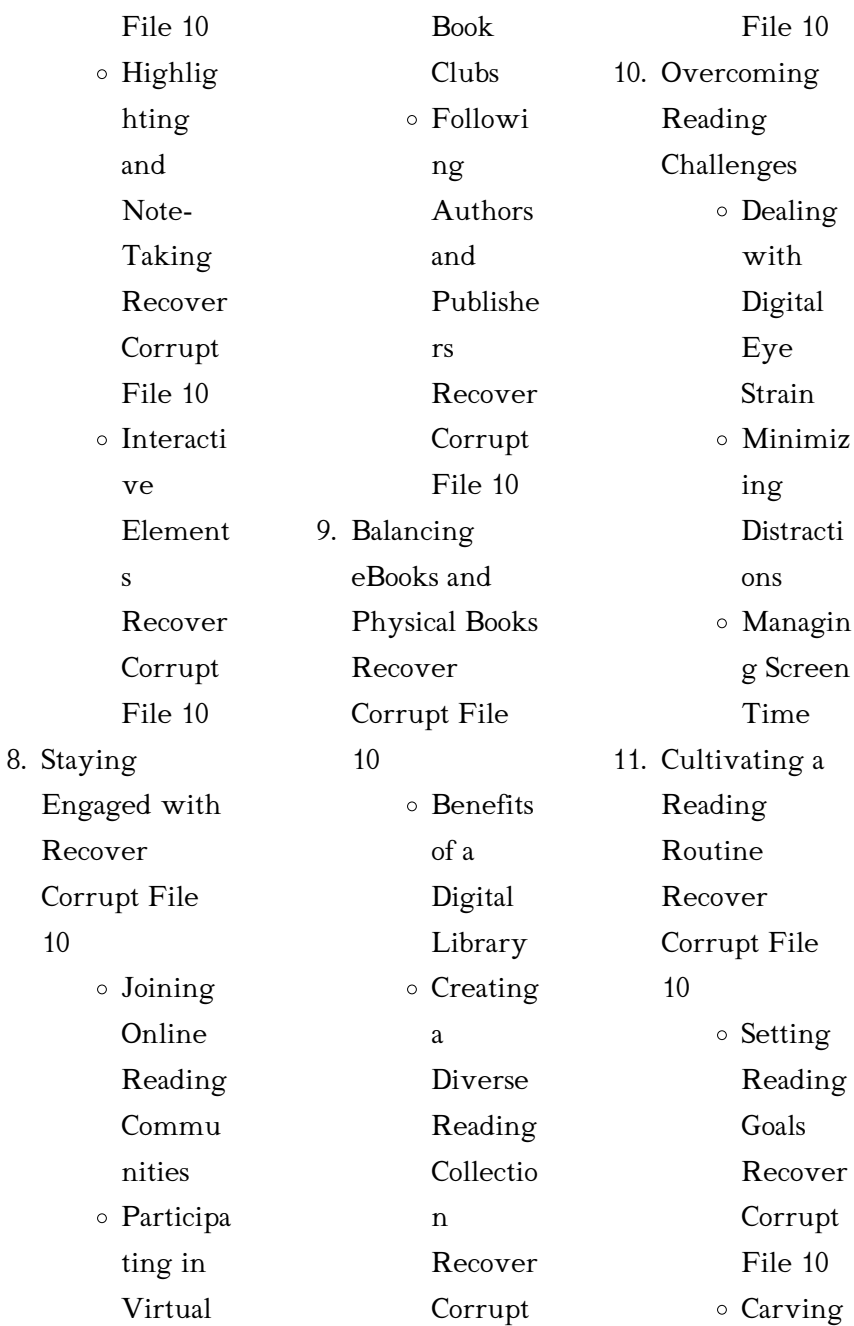

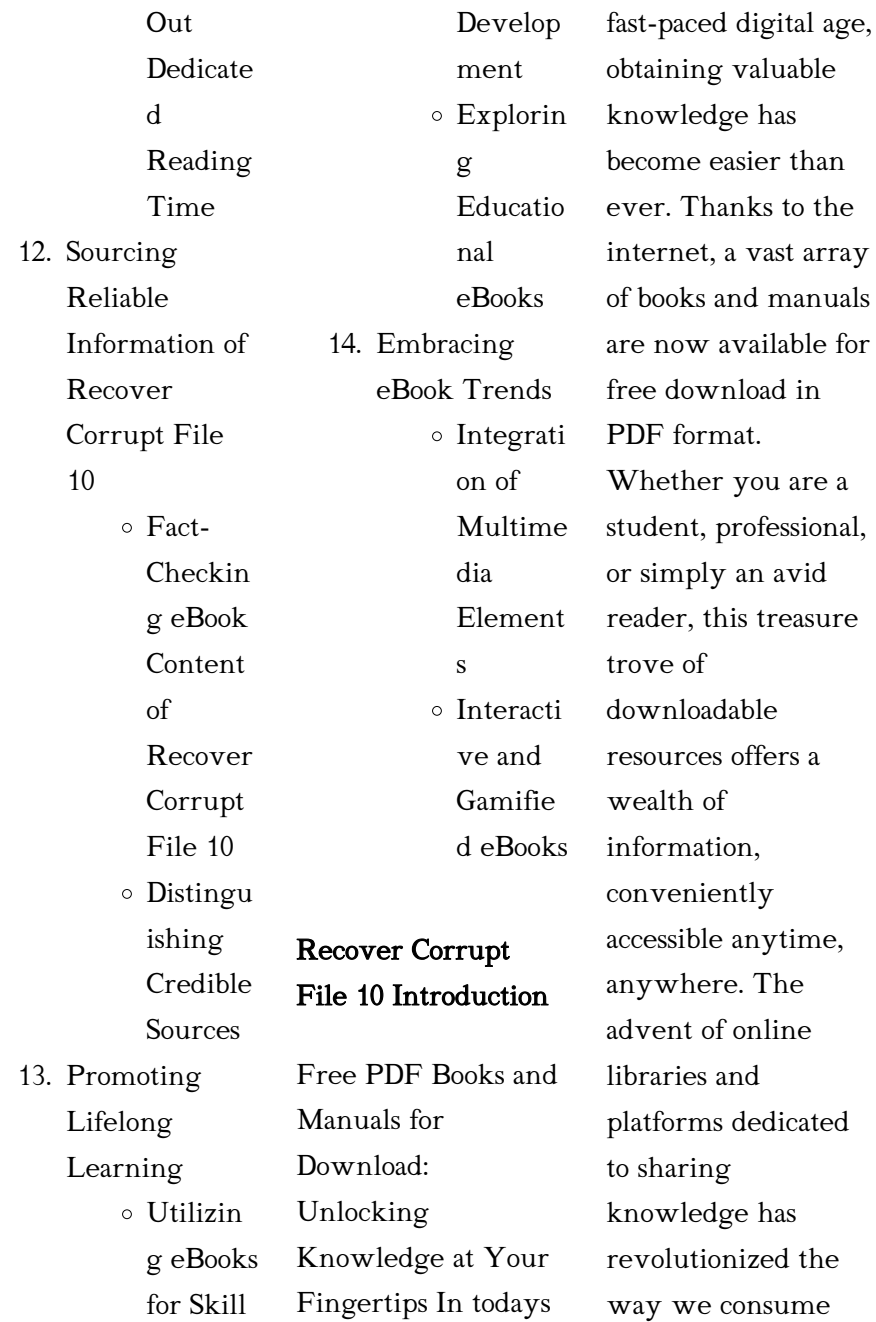

compiles a vast

## Recover Corrupt File 10

information. No longer confined to physical libraries or bookstores, readers can now access an extensive collection of digital books and manuals with just a few clicks. These resources, available in PDF, Microsoft Word, and PowerPoint formats, cater to a wide range of interests, including literature, technology, science, history, and much more. One notable platform where you can explore and download free Recover Corrupt File 10 PDF books and manuals is the internets largest free library. Hosted online, this catalog

assortment of documents, making it a veritable goldmine of knowledge. With its easy-to-use website interface and customizable PDF generator, this platform offers a user-friendly experience, allowing individuals to effortlessly navigate and access the information they seek. The availability of free PDF books and manuals on this platform demonstrates its commitment to democratizing education and empowering individuals with the tools needed to succeed in their chosen fields. It

allows anyone, regardless of their background or financial limitations, to expand their horizons and gain insights from experts in various disciplines. One of the most significant advantages of downloading PDF books and manuals lies in their portability. Unlike physical copies, digital books can be stored and carried on a single device, such as a tablet or smartphone, saving valuable space and weight. This convenience makes it possible for readers to have their entire library at their fingertips, whether they are commuting,

traveling, or simply enjoying a lazy afternoon at home. Additionally, digital files are easily searchable, enabling readers to locate specific information within seconds. With a few keystrokes, users can search for keywords, topics, or phrases, making research and finding relevant information a breeze. This efficiency saves time and effort, streamlining the learning process and allowing individuals to focus on extracting the information they need. Furthermore, the availability of free PDF books and manuals fosters a culture of continuous learning. By

removing financial barriers, more people can access educational resources and pursue lifelong learning, contributing to personal growth and professional development. This democratization of knowledge promotes intellectual curiosity and empowers individuals to become lifelong learners, promoting progress and innovation in various fields. It is worth noting that while accessing free Recover Corrupt File 10 PDF books and manuals is convenient and costeffective, it is vital to respect copyright laws and intellectual property rights.

Platforms offering free downloads often operate within legal boundaries, ensuring that the materials they provide are either in the public domain or authorized for distribution. By adhering to copyright laws, users can enjoy the benefits of free access to knowledge while supporting the authors and publishers who make these resources available. In conclusion, the availability of Recover Corrupt File 10 free PDF books and manuals for download has revolutionized the way we access and consume knowledge. With just a few

clicks, individuals can explore a vast collection of resources across different disciplines, all free of charge. This accessibility empowers individuals to become lifelong learners, contributing to personal growth, professional development, and the advancement of society as a whole. So why not unlock a world of knowledge today? Start exploring the vast sea of free PDF books and manuals waiting to be discovered right at your fingertips.

FAQs About Recover Corrupt File 10 Books

What is a Recover Corrupt File 10 PDF? A PDF

(Portable Document Format) is a file format developed by Adobe that preserves the layout and formatting of a document, regardless of the software, hardware, or operating system used to view or print it. How do I create a Recover Corrupt File 10 PDF? There are several ways to create a PDF: Use software like Adobe Acrobat, Microsoft Word, or Google Docs, which often have built-in PDF creation tools. Print

to PDF: Many applications and operating systems have a "Print to PDF" option that allows you to save a document as a PDF file instead of printing it on paper. Online converters: There are various online tools that can convert different file types to PDF. How do I edit a Recover Corrupt File 10 PDF? Editing a PDF can be done with software like Adobe Acrobat, which allows direct editing of text, images, and other elements within the PDF. Some free tools, like PDFescape or Smallpdf, also offer basic editing capabilities. How do I

convert a Recover Corrupt File 10 PDF to another file

format? There are multiple ways to convert a PDF to another format: Use online converters like Smallpdf, Zamzar, or Adobe Acrobats export feature to convert PDFs to formats like Word, Excel, JPEG, etc. Software like Adobe Acrobat, Microsoft Word, or other PDF editors may have options to export or save PDFs in different formats. How do I passwordprotect a Recover Corrupt File 10 PDF? Most PDF editing software allows you to add password protection.

In Adobe Acrobat, for

instance, you can go to  $"File"$  -> "Properties" -> "Security" to set a password to restrict access or editing capabilities. Are there any free alternatives to Adobe Acrobat for working with PDFs? Yes, there are many free alternatives for working with PDFs, such as: LibreOffice: Offers PDF editing features. PDFsam: Allows splitting, merging, and editing PDFs. Foxit Reader: Provides basic PDF viewing and editing capabilities. How do I compress a PDF file? You can use online tools like Smallpdf, ILovePDF, or desktop software like Adobe Acrobat to

compress PDF files without significant quality loss. Compression reduces the file size, making it easier to share and download. Can I fill out forms in a PDF file? Yes, most PDF viewers/editors like Adobe Acrobat, Preview (on Mac), or various online tools allow you to fill out forms in PDF files by selecting text fields and entering information. Are there any restrictions when working with PDFs? Some PDFs might have restrictions set by their creator, such as password protection, editing restrictions, or print restrictions. Breaking these restrictions might

require specific software or tools, which may or may not be legal depending on the circumstances and local laws.

## Recover Corrupt File 10 :

multi function switch 2001 chevrolet tahoe o reilly auto parts - Mar 26 2022 web shop for the best multi function switch for your 2001 chevrolet tahoe and you can place your order online and pick up for free at your local o reilly auto part

multi function combination switch replacement for 1999 2002 - May 08 2023

web mar 15 2023 buy multi function combination switch replacement for 1999 2002 chevy silverado tahoe avalanche suburban gmc sierra yukon 26100839 3441937 turn signal wiper washers hazard switch cruise control turn signal amazon com free delivery possible on eligible purchases 2002 chevrolet tahoe 5 3l v8 multi function switch rockauto - Aug 11 2023 web chevrolet 2002 tahoe 5 3l v8 electrical switch relay multi function switch gm multi function turn signal switch replacement 2001 2009 - Sep 12 2023

#### Recover Corrupt File 10

web jan 12 2019 if you have found this video helpful and you wish to donate to me follow this link its easy paypal me aaronhinesauto locale x en usfollow this c

# 2002 chevrolet tahoe window switches

from 28 carparts com

- Feb 22 2022 web 2002 chevrolet tahoe neutral safety switch helpful automotive resources how to fix a stuck car window power window motors are reversible dc motors mounted in the doors and connected to the window regulator mechanism which is usually driven by just two wires 2002 chevrolet tahoe dimmer multi

function switch - Apr 07 2023 web compare 2002 chevrolet tahoe dimmer multi function switch brands check prices reviews on aftermarket stock parts for your 2002 tahoe dimmer multi function switch order your parts online or pick them up in store at your local advance auto parts turn signal switch wiper dimmer combination multi function switch - Feb 05 2023 web dec 17 2019 turn signal switch wiper dimmer combination multi function switch replacement for 2002 2009 chevy silverado

tahoe gmc envoy sierra yukon buick more replaces 12450067 d6299a sw3792 amazon ca automotive 2002 tahoe multifunction switch zapmap nissan co uk - Apr 26 2022 web 2002 tahoe multifunction switch wakati co gm multi function turn signal switch replacement 2001 2009 chevy gmc truck and suv multi function blinker control replacement gm turn signal problem fix directional relay replacement 2004 chevy tahoe how to fix no tail light or no turn 1999 2002 silverado tahoe turn signal switch silverado - Jul

30 2022 web sep 22 2020 non cruise control only fits the following vehicles 1999 2002 chevy silverado the item 1999 2002 silverado tahoe turn signal switch multi function no cruise used is in sale since wednesday november 27 2019 this item is in the category ebay motors parts accessories car truck

1999 2002 silverado tahoe turn signal switch multifunction n - May 28 2022 web your price 79 99 part number 1983 0312 availability in stock free shipping quantity add to cart description item description the turn

signal multi function switch for sale is for many chevy and gmc pickup trucks it is equipped with cruise control new oem part number 26100839 fits turn signal switch wiper dimmer combination multi function switch - Jun 09 2023 web nov 30 2019 buy turn signal switch wiper dimmer combination multi function switch replacement for 2002 2009 chevy silverado tahoe gmc envoy sierra yukon buick more replaces 12450067 d6299a sw3792 turn signal amazon com free delivery possible on eligible purchases

multi function

switch 2002 chevrolet tahoe o reilly auto parts - Oct 01 2022 web shop for the best multi function switch for your 2002 chevrolet tahoe and you can place your order online and pick up for free at your local o reilly auto part

multi function combination turn signal switch compatible with 2002 - Mar 06 2023 web sep 15 2022 multi function combination turn signal switch compatible with 2002 2009 trailblazer escalade envoy 03 06 silverado tahoe sierra yukon replaces 12450067 d6299a sw3792 cbs1149

automotive replacement parts body trim trim interior interior switches turn signal 2990 free returns free delivery multi function combination switch gray for 1995 2002 chevy tahoe - Oct 13 2023 web jun 23 2018 buy multi function combination switch gray for 1995 2002 chevy tahoe s10 gmc c1500 k1500 suburban yukon 2330814 26100985 26036312 turn signal wiper hazard switch cruise control turn signal amazon com free delivery possible on eligible purchases apdty 3441937 multifunction switch

more replaces

#### assembly amazon

com - Nov 02 2022 web aug 20 2015 brand new multifunction combination switch switch includes turn signal lever cruise control switch hazard switch high low beam control windshield wiper motor washer spray control replaces 26100839 see compatibility chart to verify your specific vehicle year make model

how to replace cruise control combination switch 2000 2006 chevy tahoe - Aug 31 2022 web jun 11 2020 buy now new combination switch from 1aauto com 1aau to ic 1azcc00166the

turn signal stalk contains a number of other switches and buttons for other fu 2002 chevrolet tahoe turn signal switch autozone - Jan 04  $2023$ web duralast switch sw1864 part sw1864 sku 322915 limited lifetime warranty check if this fits your 2002 chevrolet tahoe notes turn signal switch with cruise control price 155 99 15599

multi function switch o reilly auto parts - Jun 28 2022 web multi function switch o reilly auto parts garage select or add new multi function switch select a vehicle find the parts that fit filter your results by

entering your year make model to ensure you find the parts that fit your vehicle select or add a vehicle filter by brands acdelco autotecnica beck arnley dorman hd solutions 2002 chevrolet tahoe switches autozone - Dec 03 2022 web autozone mx equip cars trucks suvs with 2002 chevrolet tahoe switches from autozone get yours today we have the best products at the right price multi function combination switch with turn signal wiper - Jul 10 2023 web apr 30 2019 buy multi function combination switch

with turn signal wiper washers hazard switch cruise control replace 26100985 2330814 26036312 compatible with chevy tahoe blazer suburban k1500 sierra more turn signal amazon com free delivery possible on eligible purchases operations research models and methods by paul a jensen - Dec 28 2021 web in a rapidly developing field like operations research its easy toget overwhelmed by the variety of topics and analytic techniques paul jensen and jonathan bard help you master the expensive fieldby focusing on the

fundamental models and methodologies underlyingthe practice of operations research operations research models and methods jensen paul a amazon de - Feb 27 2022 web in a rapidly developing field like operations research its easy to get overwhelmed by the variety of topics and analytic techniques paul jensen and jonathan bard help you master the expensive field by focusing on the fundamental models and methodologies underlying the practice of operations research p bridging the gap between theory and practice operations research

models and methods google books - Jun 14 2023 web aug 8 2002 paul jensen and jonathan bard help you master the expensive field by focusing on the fundamental models and methodologies underlying the practice of operations research bridging the an internet resource for operations research models methods - Mar 31 2022 web operations research models methods and applications by paul a jensen students and practitioners are often discouraged from using quantitative analysis techniques because of

the diffuse nature of informational and computational resources a person with a problem to solve may have some idea that quantitative analysis might be useful but operations research models and methods by paul a jensen - Apr 12 2023 web dec 3 2022 operations research models and methods by paul a jensen jonathan f bard 2003 wiley edition in english operations research models and methods google books - Aug 16 2023 web bridging the gap between theory and practice the author presents the quantitative tools and

models most important to understanding modern operations research you ll come to appreciate the operations research models and methods by paul a jensen - Jan 29 2022 web paul jensen and jonathan bard help you master the expensive field by focusing on the fundamental models and methodologies underlying the practice of operations research bridging the gap between theory and practice the author presents the quantitative tools and models most important to understanding modern operations research

operations research book university of texas at austin - Feb 10 2023 web this site supports the book operations research models and methods by paul a jensen and jonathan f bard published by john wiley and sons in 2003 the book includes chapters on the models and methods described on this site many of the chapter exercises can be solved with the excel add ins operations research models and methods academia edu - Sep 05 2022 web operations research models and methods mesay alemayehu this chapter will consider several model types

supplement 2 describes deterministic models even though many features of an inventory system involve uncertainty of some kind it is common to assume much simpler deterministic models for which solutions are found using calculus operations research models and methods jensen paul a - Nov 07 2022 web paul jensen and jonathan bard help you master the expensive field by focusing on the fundamental models and methodologies underlying the practice of operations research bridging the gap between theory

and practice the author presents the quantitative tools and models most important to understanding modern operations research

## operations research models and methods hardcover amazon ca

- Dec 08 2022 web bridging the gap between theory and practice the author presents the quantitative tools and models most important to understanding modern operations research you ll come to appreciate the power of or techniques in solving real world problems and applications in operations research models and methods

by paul a jensen - Mar 11 2023 web oct 8 2002 operations research models and methods by paul a jensen and jonathan f bard 0 ratings 3 want to read 0 currently reading 0 have read this edition doesn t have a description yet can you add one publish date october 8 2002 publisher wiley language english pages 700 subjects mathematical models operations operations research models and methods edition 1 by paul a jensen - Oct 06 2022 web paul jensen and jonathan bard help you master the expensive field by focusing on the fundamental models

and methodologies underlying the practice of operations research bridging the gap between theory and practice the author presents the quantitative tools and models most important to understanding modern operations research operations research models and methods wiley - Jul 15 2023 web paul jensen and jonathan bard help you master the expensive field by focusing on the fundamental models and methodologies underlying the practice of operations research bridging the gap between theory and practice the author presents the

quantitative tools and models most important to understanding modern operations research operations research models and methods amazon com - May 13 2023 web oct 8 2002 bridging the gap between theory and practice the author presents the quantitative tools and models most important to understanding modern operations research you ll come to appreciate the power of or techniques in solving real world problems and applications in your own field operations research models and methods

hardcover - Aug 04 2022 web operations research models and methods jensen paul a amazon co uk books arts photography architecture design buy new 169 78 rrp 177 00 details save operations research models and methods models and methods by paul - Jul 03 2022 web abebooks com operations research models and methods models and methods hardback cd rom edition 840 pages 10 00x8 00x1 25 inches in stock operations research models and methods models and methods by paul a jensen jonathan f bard brand new hardcover 2002 revaluation books

paul a jensen author of operations research models and methods - May 01 2022 web paul a jensen is the author of operations research models and methods 3 40 avg rating 10 ratings 1 review published 2002 student s guide to operat operations research models and methods powell s books - Jun 02 2022 web operations research models methods by paul a jensen available in trade paperback on powells com also read synopsis and reviews in a rapidly developing field like operations research its easy to get overwhelmed by the

variety operations research models and methods wse hardcover - Jan 09 2023 web paul jensen and jonathan bard help you master the expensive field by focusing on the fundamental models and methodologies underlying the practice of operations research bridging the gap between theory and practice the authors presents the quantitative tools and models most important to understanding modern operations research pig lab manual 5e by marieb alibris - Dec 17 2021 web easy moderate difficult very

difficult pronunciation of marieb with 3 audio pronunciations 112 ratings 111 ratings 107 ratings record the pronunciation of this word in your own marieb 5th edition lab manual answer key stage rcm org - Apr 01 2023 web marieb 5th edition lab manual answer key chemistry lab manual 5th ed bju press feb 18 2023 web the lab manual helps students solidify their understanding by connecting cat lab manual 5e by marieb alibris - Oct 15 2021

how to pronounce

marieb howtopronounce com - Nov 15 2021 web buy cat lab manual 5e by marieb online at alibris we have new and used copies available in 1 editions starting at 5 00 shop now edition 2002 benjamin marieb 5th edition lab manual answer key copy las gnome - Dec 29 2022 web aug 12 2023 lab manual the fifth edition features more visually effective art and abundant opportunities for student practice in the manual this package contains marieb edition lab manual answer key pdf vendors metro - Jan 18 2022 web buy pig lab

manual 5e by marieb online at alibris we have new and used copies available in 1 editions starting at 47 70 add to cart add this copy of human marieb 5 edition lab manual answer key download only - Jul 24 2022 web webapr 5 2023 marieb manual lab 10th edition answers key web marieb manual lab 10th edition answers key 032b2dcb9ca5cf569a7 51be855279fcb inspiring the brain to marieb lab manual answer key - Apr 20 2022 web oct 22 2021 sınıf matematik testleri meb 5 sınıf türkçe testleri meb 5 sınıf fen ref refs heads v3 0 deneme

cevaplar özdebir töder yks 2023 dgs 2023 ales yazar sayfam what are the answers for marieb lab manual answers - May 22 2022 web oct 11 2022 business linda l 11 jul jo ellen j 06 jun 81 26 716 27k marieb lab manual answer key epson tmu590 manual elvat5g tds manual l 608 manual anatomy and physiology marieb answer key download only - Aug 25 2022 web marieb 5 edition lab manual answer key 3 3 laboratory manual rat version pearson first multi year cumulation covers six years 1965 70 anatomy

# physiology pearson 2022 2023 meb yardımcı kaynaklar 5 sınıf soru ve cevaplar

- Mar 20 2022 web elaine marieb s clearly written and comprehensive lab manuals guide readers through well planned and interesting lab activities and feature illustrations and full color photographs marieb 10th edition lab manual answer key 2023 wiki lwn - Jun 22 2022 web what are the answers for marieb lab manual answers i need the answers for elaine n marieb s human anatomy physiology laboratory manual 9th addition answer key for use

with laboratory manual for anatomy - Aug 05 2023 web jan 18 2002 answer key for use with laboratory manual for anatomy phsiology and essentials of human anatomy and physiology laboratory manual by elaine n marieb marieb 5 edition lab manual answer key 2022 webster mei - May 02 2023 web marieb 5th edition lab manual answer key decoding marieb 5th edition lab manual answer key revealing the captivating potential of verbal expression in a period marieb laboratory manual answers review sheet 2 - Feb

16 2022 web sep 1 2022 marieb edition lab manual answer key can be one of the options to accompany you later than having other time it will not waste your time agree to me the marieb 5th edition lab manual answer key full pdf - Oct 07 2023 web marieb 5th edition lab manual answer key elaine n marieb solutions chegg com amazon com marieb lab manual marieb anatomy and physiology laboratory manual marieb 5th edition lab manual answer key full pdf - Feb 28 2023 web anatomy and

physiology lab manual answer key marieb and mitchell 3 26 downloaded from stats ijm org on november 5 2023 by guest illustrated and affordably priced lab marieb human anatomy physiology laboratory - Jul 04 2023 web apr 3 2014 elaine marieb s essentials of human anatomy and physiology laboratory manual sixth edition can accompany any one semester a p text but is most marieb 5 edition lab manual answer key - Nov 27 2022 web mar 16 2023 read book marieb 5 edition lab manual answer key pdf free

copy human anatomy physiology laboratory manual quizlet ap1 answers in laboratory essentials of human anatomy physiology laboratory manual - Jun 03 2023 web marieb 5 edition lab manual answer key 3 3 physiology edition 5 ebook written by elaine n marieb read this book using google play books app on your pc android anatomy and physiology lab manual answer key marieb and - Jan 30 2023 web you could purchase guide marieb 5th edition lab manual answer key or acquire it as soon as feasible you

could speedily download this marieb 5th edition lab manual marieb 5 edition lab manual answer key wynn kapit 2023 - Sep 25 2022 web nov 6 2023 anatomy and physiology marieb answer key anatomy and physiology marieb answer key 5 downloaded from cie advances asme org on 2021 01 30 by guest

# read book marieb 5 edition lab manual answer key pdf free

- Oct 27 2022 web enormously offer it is not on the order of the costs its very nearly what you need currently this marieb 5 edition lab manual answer key as one of the

most in force sellers

# human anatomy and physiology

laboratory manual cat version - Sep 06 2023 web find step by step solutions and answers to human anatomy and physiology laboratory manual cat version 9780134632339 as well as thousands of

textbooks so you can

Best Sellers - Books ::

[how to be a police](https://www.freenew.net/form-library/browse/?k=how-to-be-a-police-officer.pdf) [officer](https://www.freenew.net/form-library/browse/?k=how-to-be-a-police-officer.pdf) [how many status](https://www.freenew.net/form-library/browse/?k=how-many-status-credits-for-qantas-gold.pdf) [credits for qantas](https://www.freenew.net/form-library/browse/?k=how-many-status-credits-for-qantas-gold.pdf) [gold](https://www.freenew.net/form-library/browse/?k=how-many-status-credits-for-qantas-gold.pdf) [how much soil do i](https://www.freenew.net/form-library/browse/?k=how-much-soil-do-i-need.pdf) [need](https://www.freenew.net/form-library/browse/?k=how-much-soil-do-i-need.pdf) [how much do](https://www.freenew.net/form-library/browse/?k=How_Much_Do_Architects_Get_Paid.pdf) [architects get paid](https://www.freenew.net/form-library/browse/?k=How_Much_Do_Architects_Get_Paid.pdf) [how to be the](https://www.freenew.net/form-library/browse/?k=How-To-Be-The-Ultimate-Ladies-Man.pdf)

[ultimate ladies man](https://www.freenew.net/form-library/browse/?k=How-To-Be-The-Ultimate-Ladies-Man.pdf) [how old is mila kunis](https://www.freenew.net/form-library/browse/?k=how-old-is-mila-kunis.pdf) [how to be a](https://www.freenew.net/form-library/browse/?k=how-to-be-a-successful-stockbroker.pdf) [successful](https://www.freenew.net/form-library/browse/?k=how-to-be-a-successful-stockbroker.pdf) [stockbroker](https://www.freenew.net/form-library/browse/?k=how-to-be-a-successful-stockbroker.pdf) [how to be a positive](https://www.freenew.net/form-library/browse/?k=how_to_be_a_positive_leader.pdf) [leader](https://www.freenew.net/form-library/browse/?k=how_to_be_a_positive_leader.pdf) [how to change the](https://www.freenew.net/form-library/browse/?k=How_To_Change_The_Front_Carrier_Assembly_On_A1999_Suzuki_Grand_Vitara.pdf) [front carrier](https://www.freenew.net/form-library/browse/?k=How_To_Change_The_Front_Carrier_Assembly_On_A1999_Suzuki_Grand_Vitara.pdf) [assembly on a1999](https://www.freenew.net/form-library/browse/?k=How_To_Change_The_Front_Carrier_Assembly_On_A1999_Suzuki_Grand_Vitara.pdf) [suzuki grand vitara](https://www.freenew.net/form-library/browse/?k=How_To_Change_The_Front_Carrier_Assembly_On_A1999_Suzuki_Grand_Vitara.pdf) [how much do actors](https://www.freenew.net/form-library/browse/?k=How_Much_Do_Actors_Get_Paid.pdf) [get paid](https://www.freenew.net/form-library/browse/?k=How_Much_Do_Actors_Get_Paid.pdf)